# 1. Esercizi risolti

# Esempio 1

Scrivere un programma per la registrazione dei voti finali di studenti, tenendo conto che alla valutazione viene associato un giudizio nel seguente modo: insufficiente (<6), sufficiente (6), discreto (7), buono (8), ottimo (>=9).

Il lettore verificherà facilmente che una soluzione può essere quella indicata nel programma seguente.

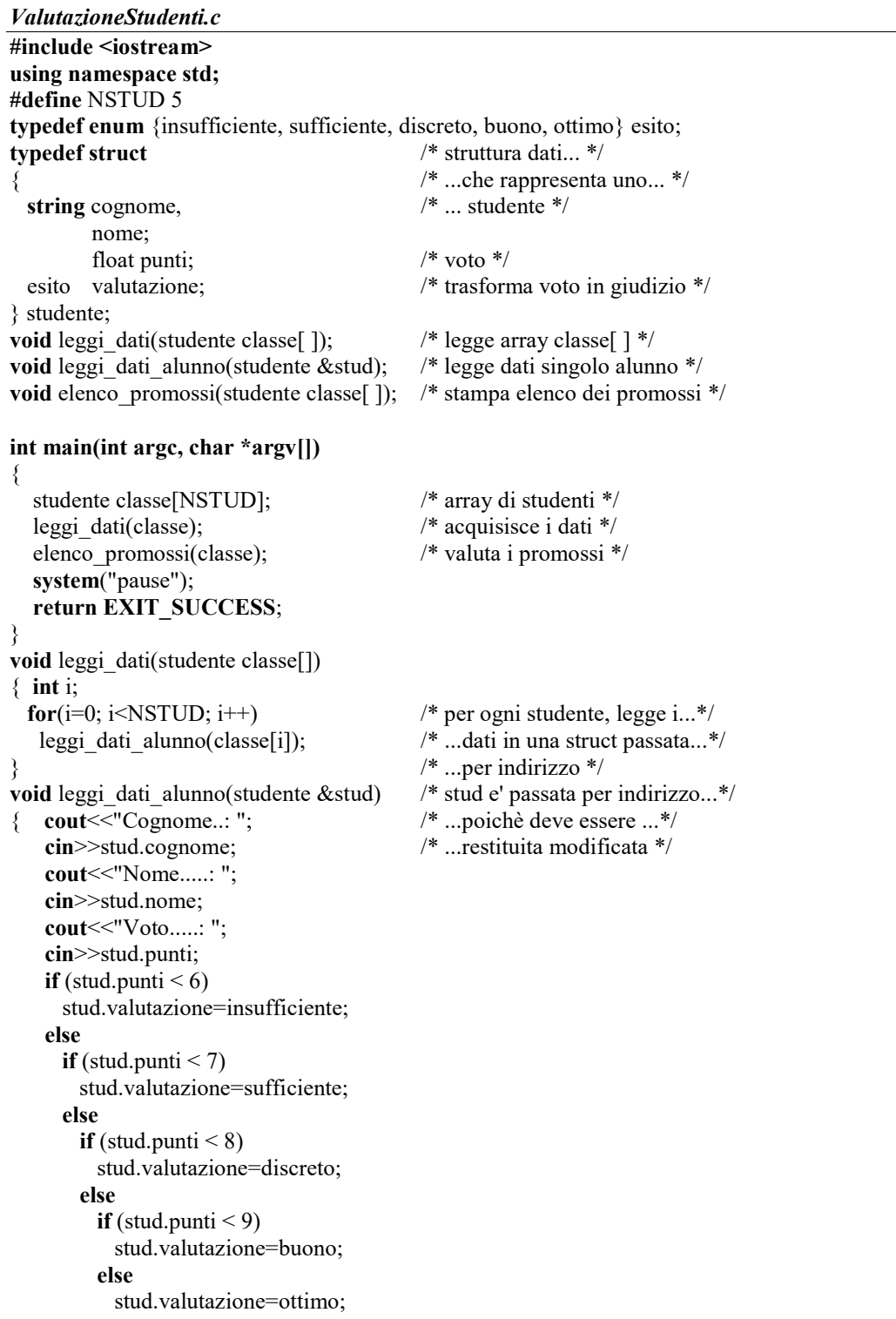

```
} 
void elenco promossi(studente classe[])
{ 
   int i; 
  cout << "*** Elenco promossi ***" << endl;
  for (i=0; i<NSTUD;i++) if (classe[i].valutazione!=insufficiente) 
       cout<<classe[i].cognome<<" "<<classe[i].nome<<endl; 
}
```
## OSSERVAZIONI:

• la funzione *leggi dati()* legge i dati dell'intera classe con un ciclo che istanzia leggi dati alunno() per ogni alunno, passando la struct dell'alunno per indirizzo;

## Esempio 2

Scrivere un programma che visualizzi la data e l'ora del sistema. Il programma necessita dell'uso della seguente struct di sistema

#### struct tm

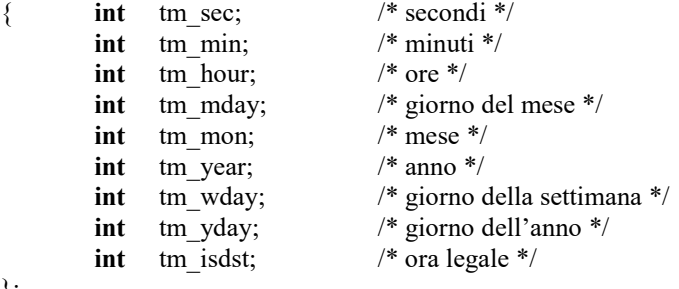

};

utilizzata dalle seguenti funzioni di gestione della data e dell'ora:

### char \*asctime(struct tm \*timeptr);

che restituisce la data e l'ora in formato stringa e la seguente:

struct tm \*localtime(time t \*time);

che restituisce il puntatore ad una struct tm vista sopra, da cui è possibile estrarre i valori dei vari attributi. Il listato richiesto è riportato di seguito.

```
FunzioniTime.c 
#include <iostream> 
using namespace std; 
int main(int argc, char *argv[]) 
\{ time t t;
   struct tm *lt; 
   char *at; 
  time(\&t); /* time() restituisce il calendar time (numero di secondi dal 01/01/1970 */
  cout << "Dal 01/01/1970 sono trascorsi "<<<<< " secondi"<<endl;
  lt =localtime(\& t);
  cout<<lt->tm_hour<<":"<<lt->tm_min<<":"<<lt->tm_sec<<endl;
   at=asctime(lt); 
  cout << at;
   system("pause");
```
return 0;

}

## Esempio 3

Scrivere un programma che legge una sequenza di interi distinti (MAXVAL = 1000), ciascuno seguito immediatamente da una lettera. Si legge un altro intero e, sulla base della sequenza introdotta, si determini se esiste una lettera associata a quell'intero. Per esempio per i dati in ingresso (MAXVAL = 3): 123B 492M 7621C 4V 7B e per il valore letto: 492 si ha in uscita: La lettera associata a 492 è M

```
/* Struttura-Ricerca.cpp */
```

```
#include <iostream> 
#include <cstdlib> 
using namespace std; 
#define MAXVAL 1000 
char lettera_associata(int num, int maxind); 
struct
{ 
  int num; 
  char ch; 
} associato [MAXVAL]; 
int main(int argc, char *argv[]) 
{ 
int i, num; 
 cout << "Immetti sequenza" << < endl;
 for (i=0; i<MAXVAL; i++) { 
   cout << "Immetti la stringa: "<< endl;
    cin>>associato[i].num; 
    cin>>associato[i].ch; 
  } 
  cout<<"Immetti il numero: "; 
 cin>>num;
 cout << "La lettera associata a "<< num<< " e' "<< lettera associata(num,i-1)<< endl;
  system("Pause"); 
  return 0; 
} 
char lettera associata(int num, int maxind)
{ 
int i; 
 for (i=0; (i \leftermaxind) & & (associato[i].num!=num); i++);
 return((i>maxind) ? '-' : associato[i].ch); /* operatore ternario */
}
```
 $\mathbb{R}$  – Estatut risolti in  $\mathbb{R}$  –  $\mathbb{R}$  –  $\mathbb{R}$  –  $\mathbb{R}$  –  $\mathbb{R}$  –  $\mathbb{R}$  –  $\mathbb{R}$  –  $\mathbb{R}$  –  $\mathbb{R}$  –  $\mathbb{R}$  –  $\mathbb{R}$  –  $\mathbb{R}$  –  $\mathbb{R}$  –  $\mathbb{R}$  –  $\mathbb{R}$  –  $\mathbb{R}$  –  $\mathbb{R}$  –  $\mathbb$ Unità 4 – Struttura dati struct della contra della contra della contra della contra della contra della contra della contra di modella contra di modella contra di modella contra di modella contra di modella contra di modell

# 2. Esercizi applicativi

# 1. Date le seguenti dichiarazioni:

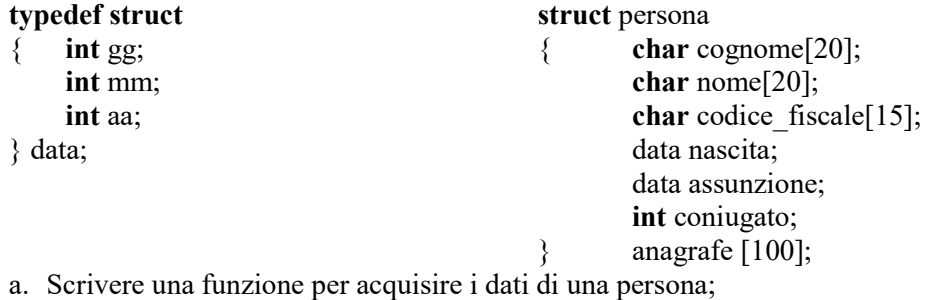

b. Scrivere una funzione per ricercare una persona in base al codice fiscale

c. Scrivere una funzione per stampare l'elenco dei nati in un dato anno.

2. Individuare gli errori sintattici e/o logici nel seguente frammento di codice e, dopo averli corretti, descriverne l'effetto.

```
#include <iostream> 
#define COSTO_A_SCATTO 20
{
```
struct int codice;

```
int scatti precedenti;
int scatti attuali;
```

```
int scatti;
```

```
} utenti [1000]
```

```
…. 
for (i=0; i<1000; i++){ 
    utenti.scatti = utenti[i].scatti_attuali – utenti[i].scatti_precedenti;
             utenti.importo = utenti[i].scatti + COSTO_A_SCATTO;
}
```

```
…..
```
- 3. Con riferimento alle strutture dati dichiarate in esercizio 1, individuare gli errori sintattici e/o logici nei seguenti frammenti di codice e, dopo averli corretti, descriverne l'effetto:
	- a. cout<<anagrafe.data.gg<<endl;
	- b. cout  $\leq$  anagrafe[i].cognome $\leq$ endl;
	- c. cin >>anagrafe[i].assunzione.data.mm;
	- d. anagrafe[i].nascita.gg="31";
	- e. anagrafe[i].coniugato=1;
	- f. anagrafe[i].persona.coniugato=1;
	- g. anagrafe[i]=assunzione;
	- h. anagrafe[i]=anagrafe[j];